**Dozvoljene šeme**

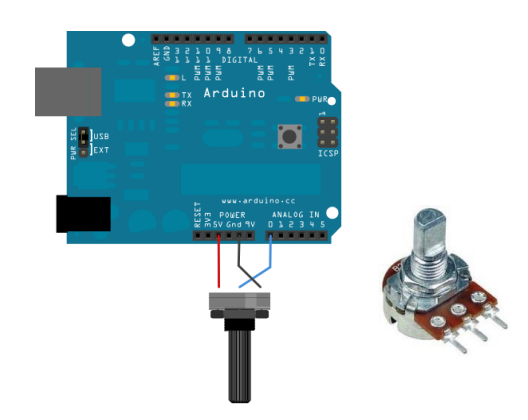

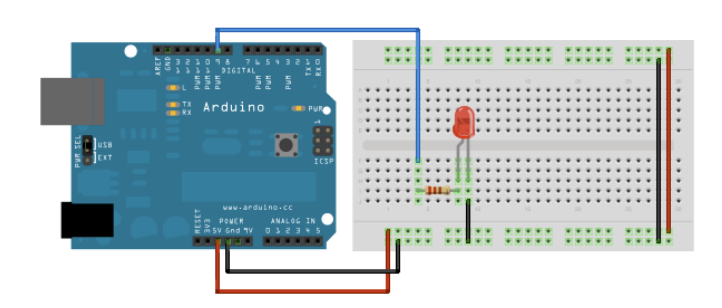

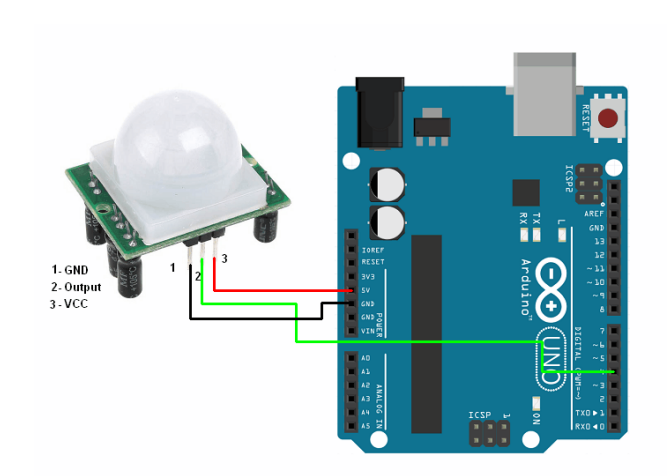

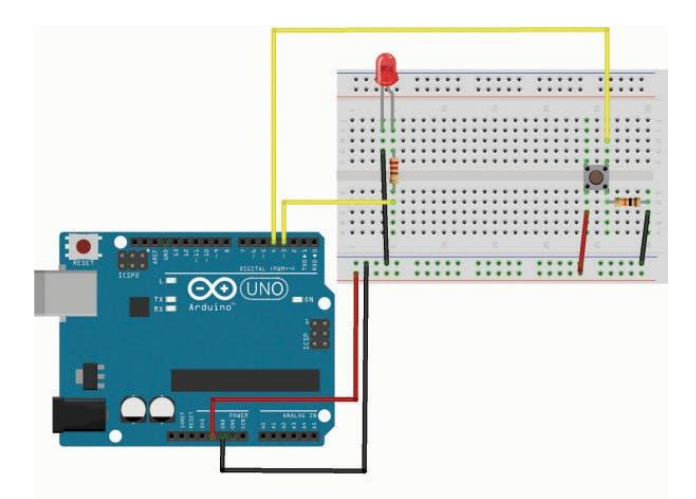

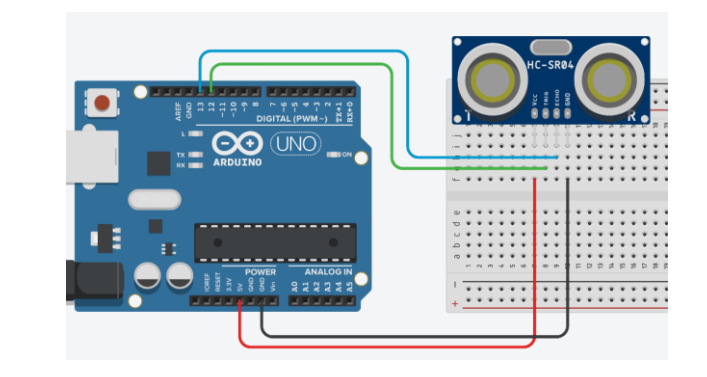

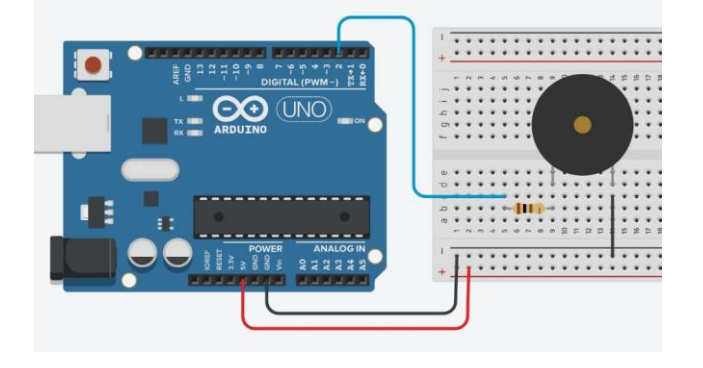

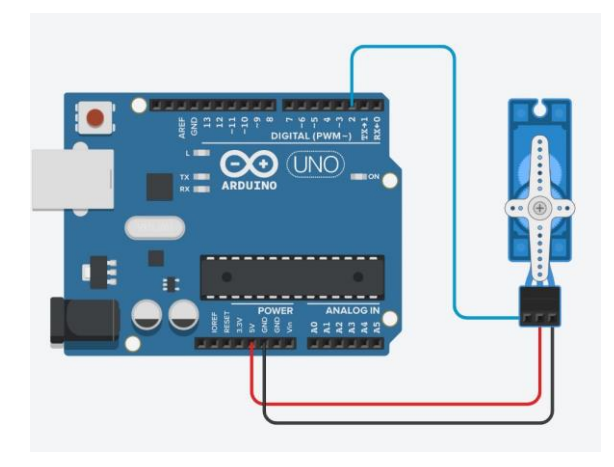

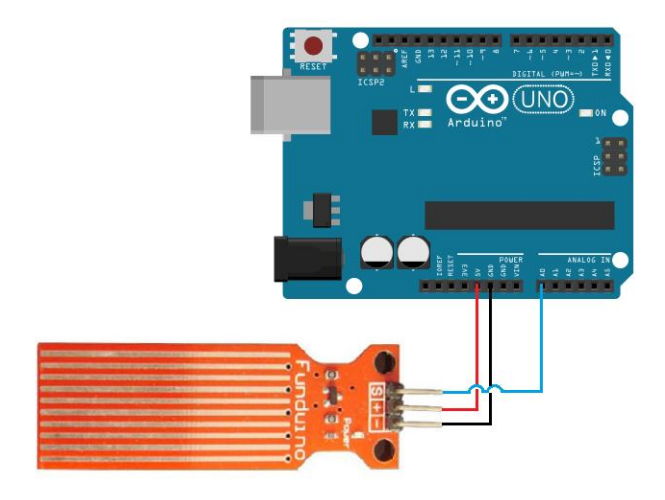

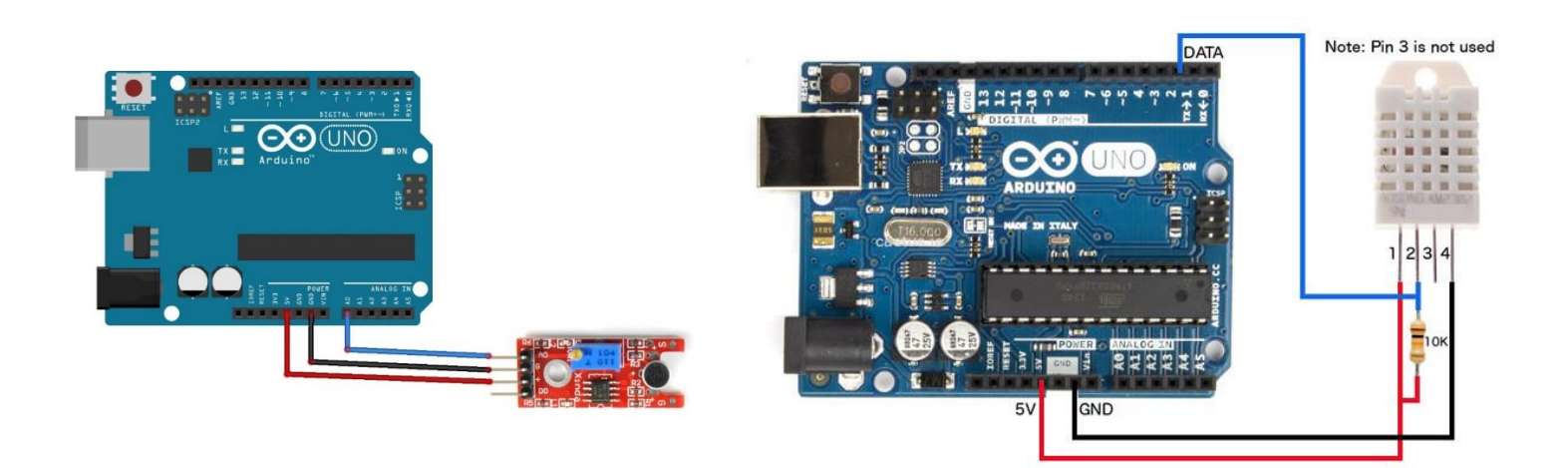

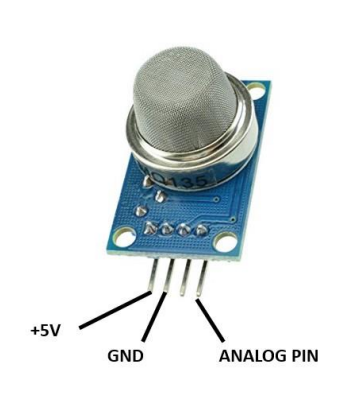

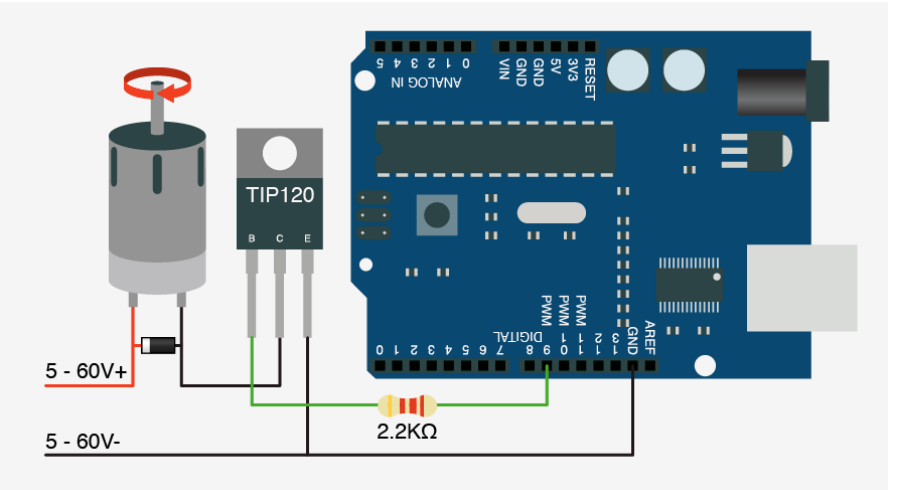

#### **Dozvoljeni kodovi**

## **Učitavanje stringa preko serijskog monitora**

```
String pom = Serial.readString(); // očitavanje stringa sa tastature
int broj = pom.toInt(); // konverzija stringa u cijeli broj
```
#### **Konverzija temperature kod senzora TMP36**

```
temp = (float) vrijednost / 1024; // konverzija u opseg od 0 do 1
celzijus = (5 * temp - 0.5) * 100; // konverzija u stepene Celzijusove
```
### **Način softverske kontrole piezo generatora zvuka**

```
void loop(){
   tone(pin, 1000); // zvuk sa periodom 1kHz
   delay(1000);
   noTone(pin); // prekid zvuka
   delay(1000);
}
```
#### **Primjer softverske kontrole servo motora**

```
#include <Servo.h> // biblioteka za rad sa servo motorom
Servo servo;
int motorPin = 2;
void setup() {
  servo.attach(motorPin);
}
void loop() {
  servo.write(0); // 0 stepeni
  delay(2000);
 servo.write(90); // 90 stepeni
   delay(2000);
}
```
# **Mjerenje distance**

```
void setup() {
   pinMode(trigPin, OUTPUT);
   pinMode(echoPin, INPUT);
   Serial.begin(9600);
}
void loop() {
   digitalWrite(trigPin, LOW);
   delayMicroseconds(2);
   digitalWrite(trigPin, HIGH);
   delayMicroseconds(10);
   digitalWrite(trigPin, LOW);
   vrijeme = pulseIn(echoPin, HIGH);
  distanca = vrijeme*0.034/2; Serial.print("Distanca: ");
   Serial.println(distanca);
}
```
### **Biblioteke za DHT senzor**

- DHT sensor library by Adafruit
- Adafruit Unified Sensor by Adafruit